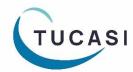

# Quick Reference Guide Stock Control

#### How do I enter stock levels?

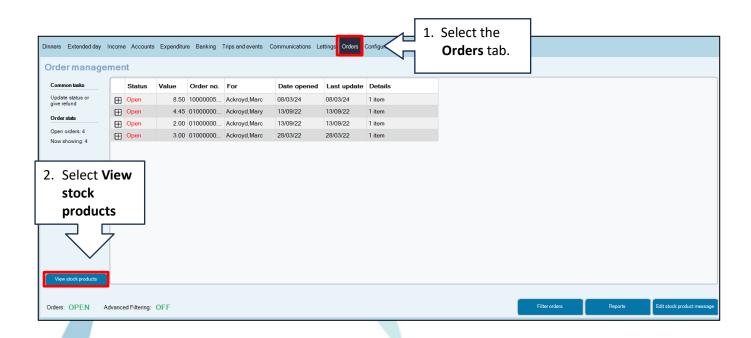

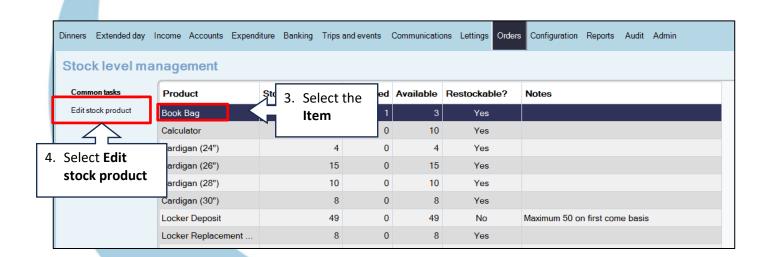

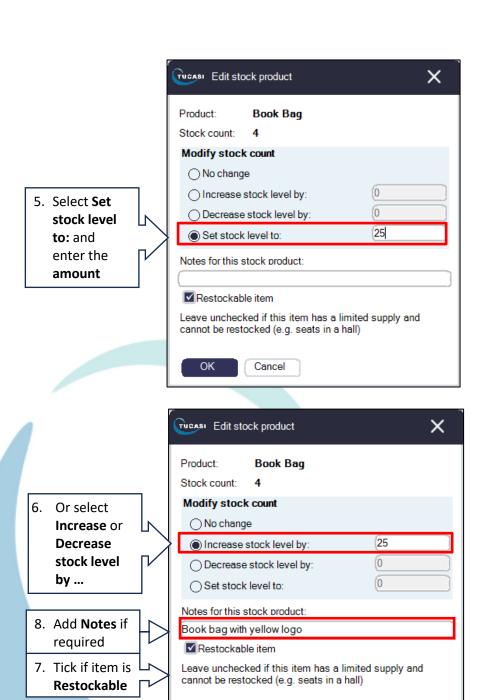

OK

9. Select **OK** 

Cancel

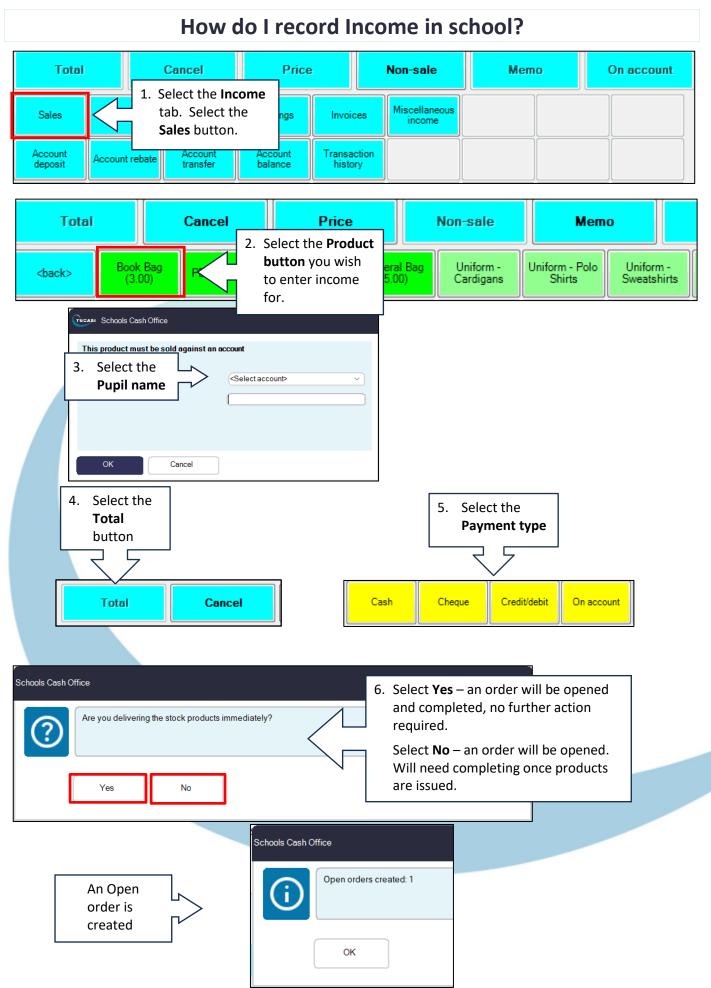

### How do I complete an order?

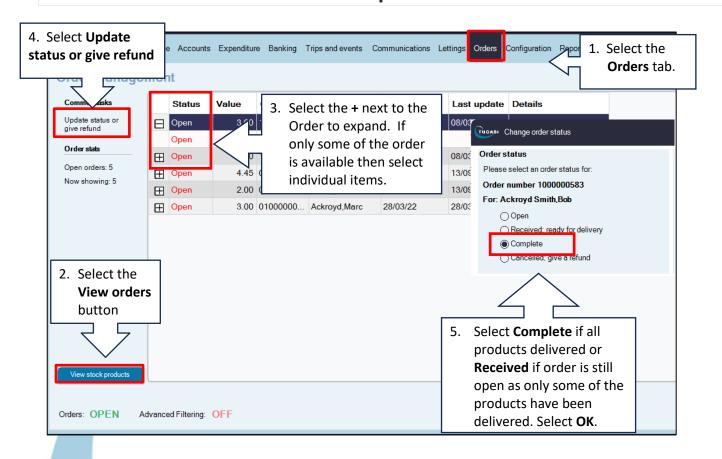

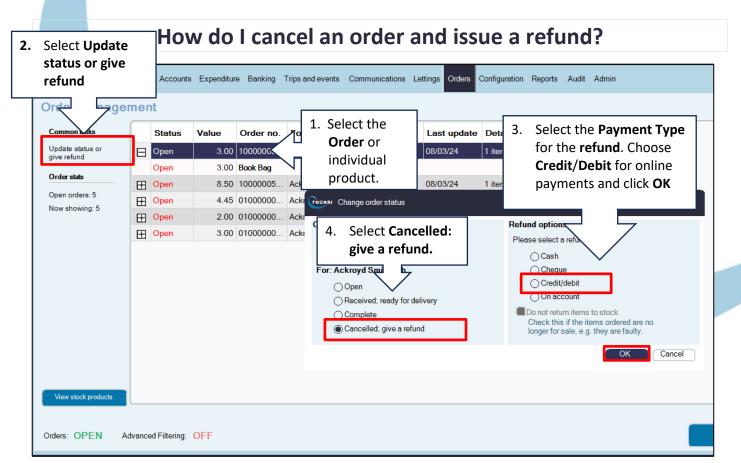

## How do I report on my orders?

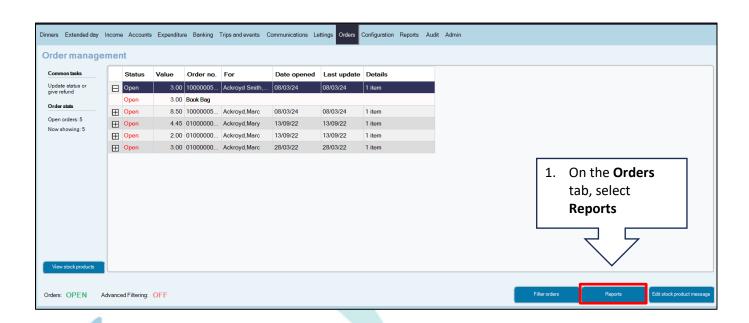

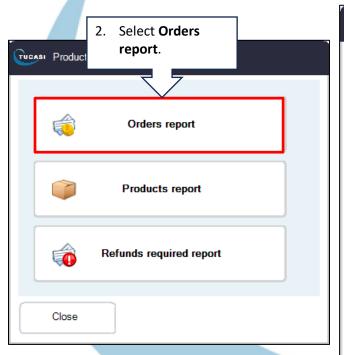

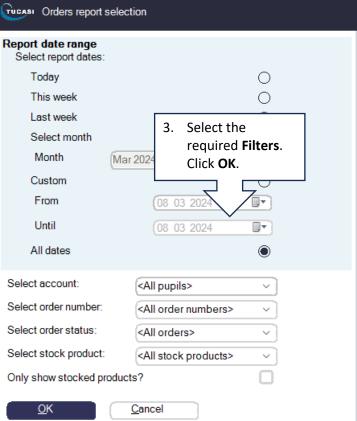

#### **Orders Report**

Reported at: 06/07/2023 13:35:17

#### Open orders

| Open         3.00         Ackroyd, Marc         Year 6         Book Bag           100000069         Open         4.45         13/09/2022         13/09/2022           Open         4.45         Ackroyd, Mary         11B         Year 11 Revision Guide - English           100000068         Open         2.00         13/09/2022         13/09/2022           Not stock         12.00         Ackroyd, Marc         Year 6         Yellow Leavers Hoodie | ate | Last update | Date opened                     | Class  | For           | Value | Status    | Order number |
|----------------------------------------------------------------------------------------------------|-----|-------------|---------------------------------|--------|---------------|-------|-----------|--------------|
| 100000069         Open         4.45         13/09/2022         13/09/2022         13/09/2022           Open         4.45         Ackroyd, Mary         11B         Year 11 Revision Guide - English           100000068         Open         2.00         13/09/2022         13/09/2022         13/09/2022           Not stock         12.00         Ackroyd, Marc         Year 6         Yellow Leavers Hoodie                                             | 23  | 06/07/2023  | 06/07/2023                      |        |               | 3.00  | Open      | 1000000580   |
| Open         4.45         Ackroyd, Mary         11B         Year 11 Revision Guide - English           100000068         Open         2.00         13/09/2022         13/09/202           Not stock         12.00         Ackroyd, Marc         Year 6         Yellow Leavers Hoodie                                                                                                    |     |             | Book Bag                        | Year 6 | Ackroyd, Marc | 3.00  | Open      |              |
| English  100000068 Open 2.00 13/09/2022 13/09/202  Not stock 12.00 Ackroyd, Marc Year 6 Yellow Leavers Hoodie                                                                                                    | 22  | 13/09/2022  | 13/09/2022                      |        |               | 4.45  | Open      | 100000069    |
| Not stock 12.00 Ackroyd, Marc Year 6 Yellow Leavers Hoodie                                                                                                    |     | on Guide -  |                                 | 11B    | Ackroyd, Mary | 4.45  | Open      |              |
| 12.00 / tollie y 4, mare 1041 0 1041 1041                                                                                                    | 22  | 13/09/2022  | 13/09/2022                      |        |               | 2.00  | Open      | 100000068    |
| (Hoodies: Smail)                                                                                                    |     |             | Yellow Leavers<br>(Hoodies: Sma | Year 6 | Ackroyd, Marc | 12.00 | Not stock |              |
| Open 2.00 Ackroyd, Marc Year 6 Water Bottle                                                                                                    |     |             | Water Bottle                    | Year 6 | Ackroyd, Marc | 2.00  | Open      |              |
| 100000055 Open 3.00 28/03/2022 28/03/202                                                                                                    | 22  | 28/03/2022  | 28/03/2022                      |        |               | 3.00  | Open      | 100000055    |
| Open 3.00 Ackroyd, Marc Year 6 Book Bag                                                                                                    |     |             | Book Bag                        | Year 6 | Ackroyd, Marc | 3.00  | Open      |              |

## How do I get help?

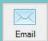

Email your query to the
Tucasi Customer Support Team
support@tucasi.com

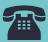

**Tucasi Customer Support Team** 

02380 016 564

8.30 am to 4.00 pm Monday to Friday

## **SCO Help Centre**

See the
Orders/Stock Control section
help.tucasi.com